Kopiervorlage (Arbeitskreis Praxissemester Berger, Bosse, Schnarr, Tränker, Uzunbacak, April 2017) **Hinweise zum Praktikumsbericht im Rahmen des Praxissemesters bzw. SPS** 

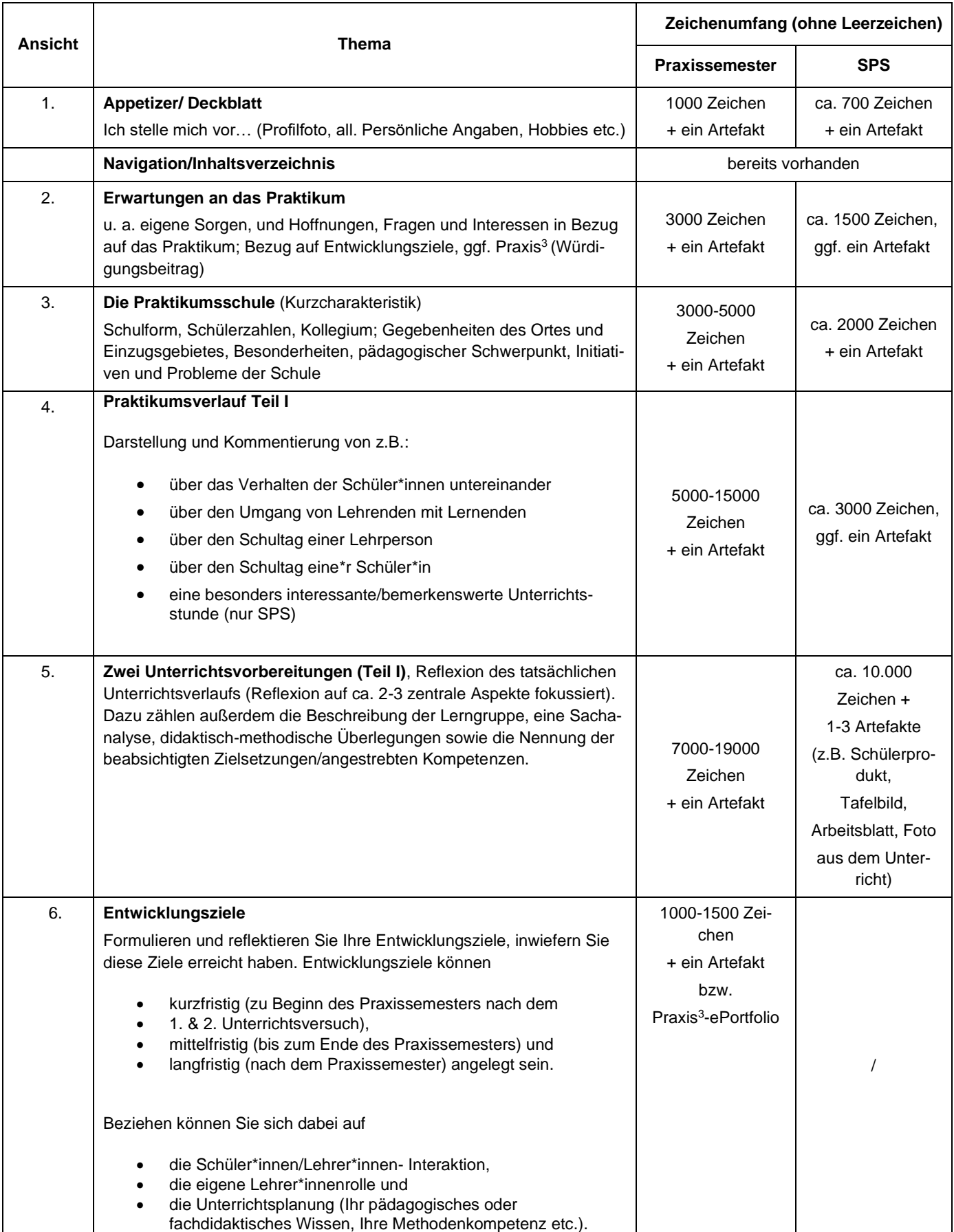

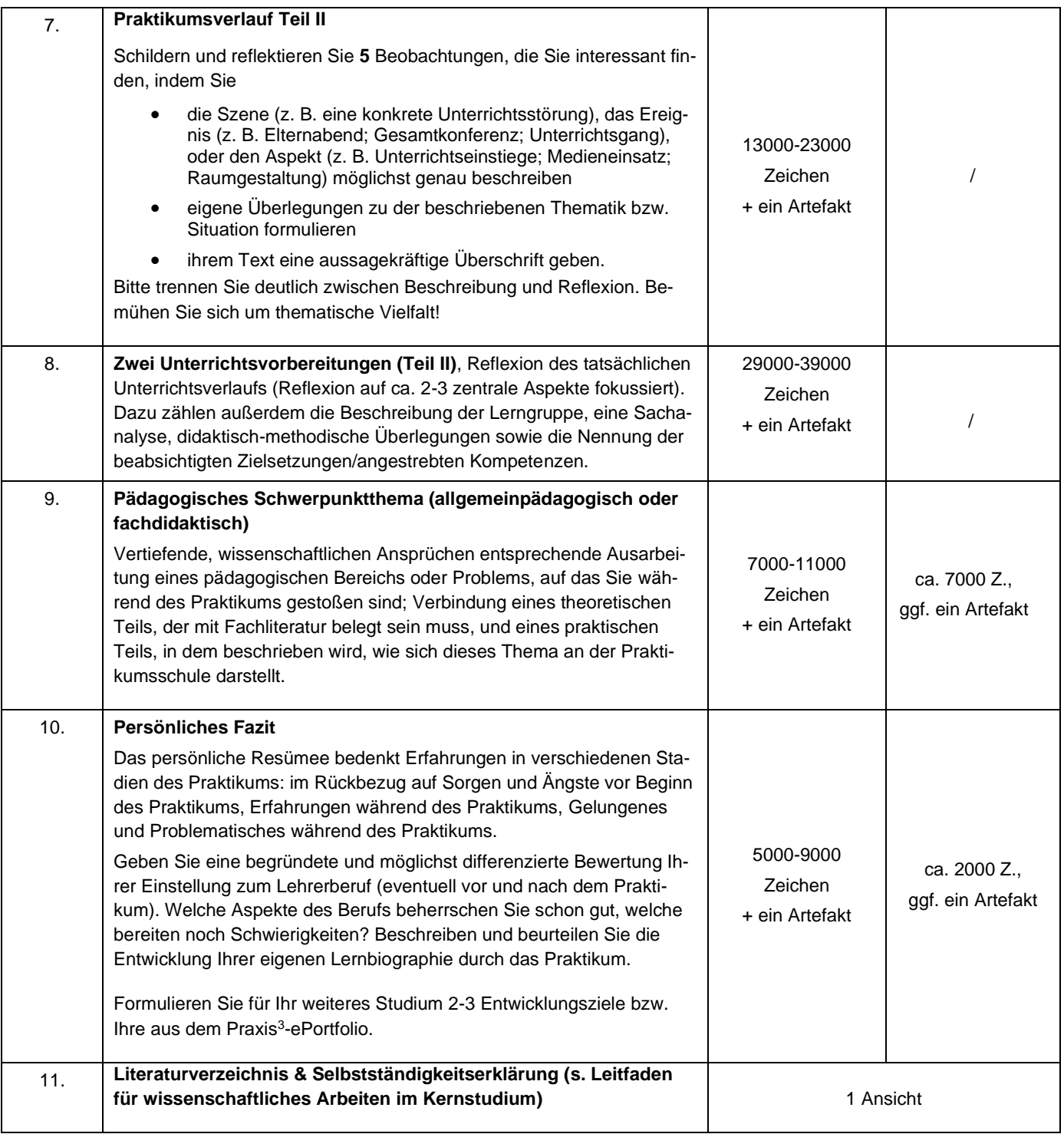

## **Formale Vorgaben**

Universität Kassel (Hrsg.) 2021: Leitfaden zum wissenschaftlichen Arbeiten im Kernstudium, 7. Aufl.

Den Leitfaden finden Sie unter diesem [Link.](https://www.uni-kassel.de/uni/index.php?eID=dumpFile&t=f&f=10823&token=d7125b9e7351be3041c0f674d8df66cc82c67805)

## **Kriterien für die Benotung des Praxismoduls**

Grundlage der Benotung sind die schriftlichen Leistungen im Praktikum, insbesondere soweit sie im ePortfolio dokumentiert sind. Das ePortfolio sollte die angegeben Ansichten beinhalten. Die Zeichenzahl ist in Anlehnung an das Modulhandbuch berechnet worden, wobei jeweils eine halbe Seite zugunsten von Artefakten abgezogen wurde. Bitte achten Sie bei der Gestaltung darauf zusätzlich zum reinen Fließtext Ihre Ansichten auch mit weiteren Artefakten (Bild, Audio, Video, Links, Feedback etc.) sinnvoll aufzubereiten und zu ergänzen. Die Anwesenheit und praktische Leistung im eigenen Unterricht (Absolvieren des Blockpraktikums) wird nicht benotet, aber von der Praktikumsschule bescheinigt.